## Outlook 2003 pdf in scribd

Outlook 2003 pdf in scribd

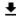

**DOWNLOAD!** 

DIRECT DOWNLOAD!

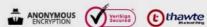

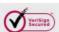

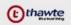

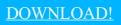

DIRECT DOWNLOAD!